## 10 простых шагов

**БЫСТРО Департамент здравоохранения ЯНАО**

## как записаться на прием к врачу по интернету

## **ЭФФЕКТИВНО**

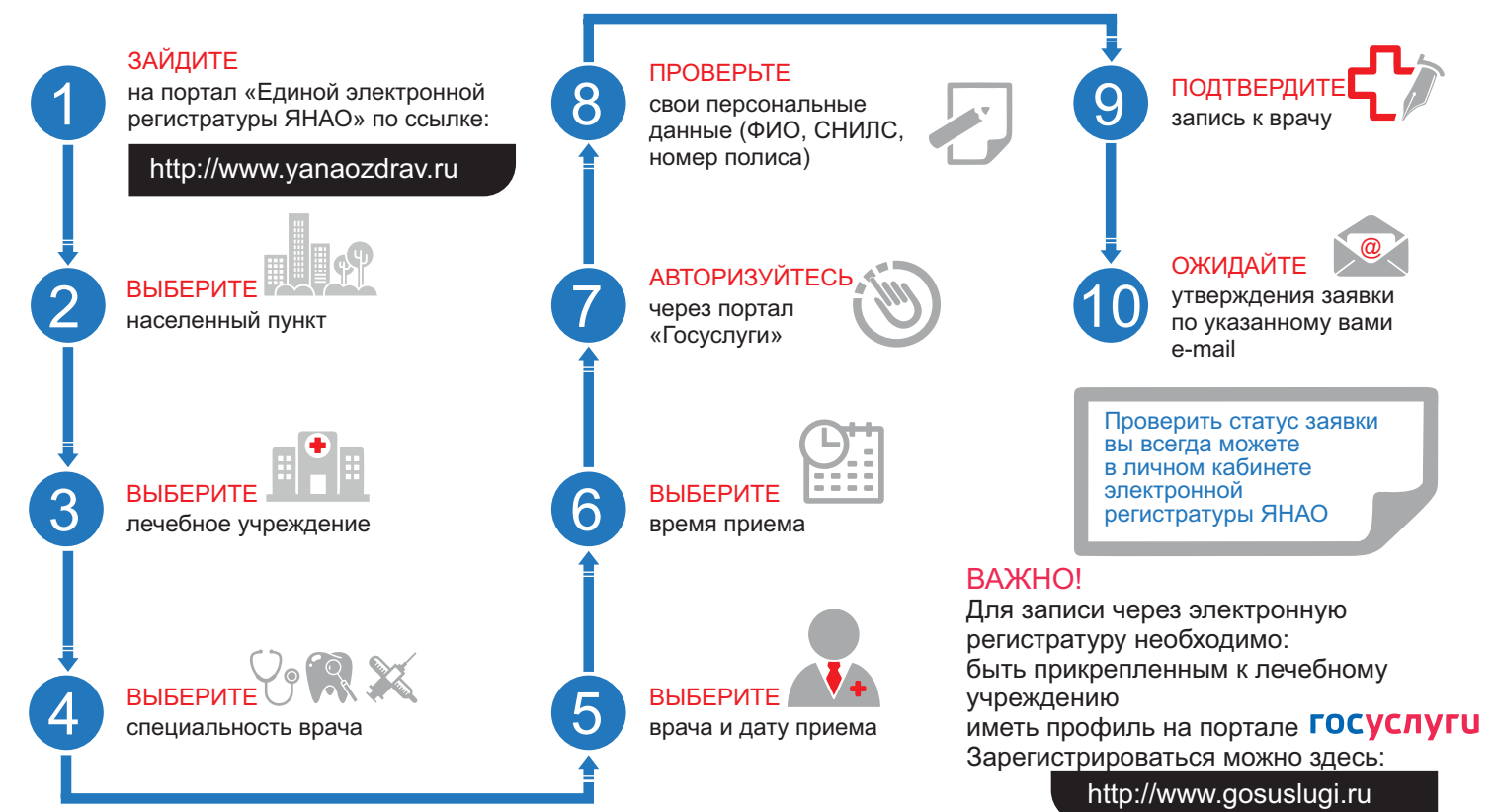

Телефон технической поддержки: (34922)71300